7q<sup>DEL</sup> Business Clock Link (c) 7qq�

qusiness Clock Link (c) "The Clock That Means Business' To start Business Clock Link, enter "bclink" from q the directory where it was insta

,114 7qq INSTALLATION OF DATA FILES TO YOUR COMPUTER
Exporting. q •On-line worker discipline with demerits. q

INSTALLATION OF DAT q 
�Manager's Monitor (se€

A FILES TO YOUR COMPUTERwant to q install Business Clock Link. Select a drive it all from your office!) q Ticker Tape continuous printing of clock in/outs. q"This Clock Means Bu

in

 $7qq~\mbox{\ensuremath{\mbox{\textbf{Q}}}}$  The Business Clock Link software and tutorial ~q~ data files are now being trast descript.ion

ansferred to your PC.q

data files are now being transferred to your lusiness Clock Linku:

PC.

siness Clock Link Business Cbclink

1000

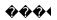

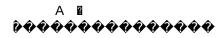

readme.1st

bclink.exe Reinstallation/Upgrade

Uncompressing Files...